## Resources for Microservices and Business Domain Solutions for the Cloud Architect / Microservices Architect

By Carles Mateo v.1.7 **Creation Date:** 2019-10-01 **Last Update:** 2019-11-01 16:15 IST

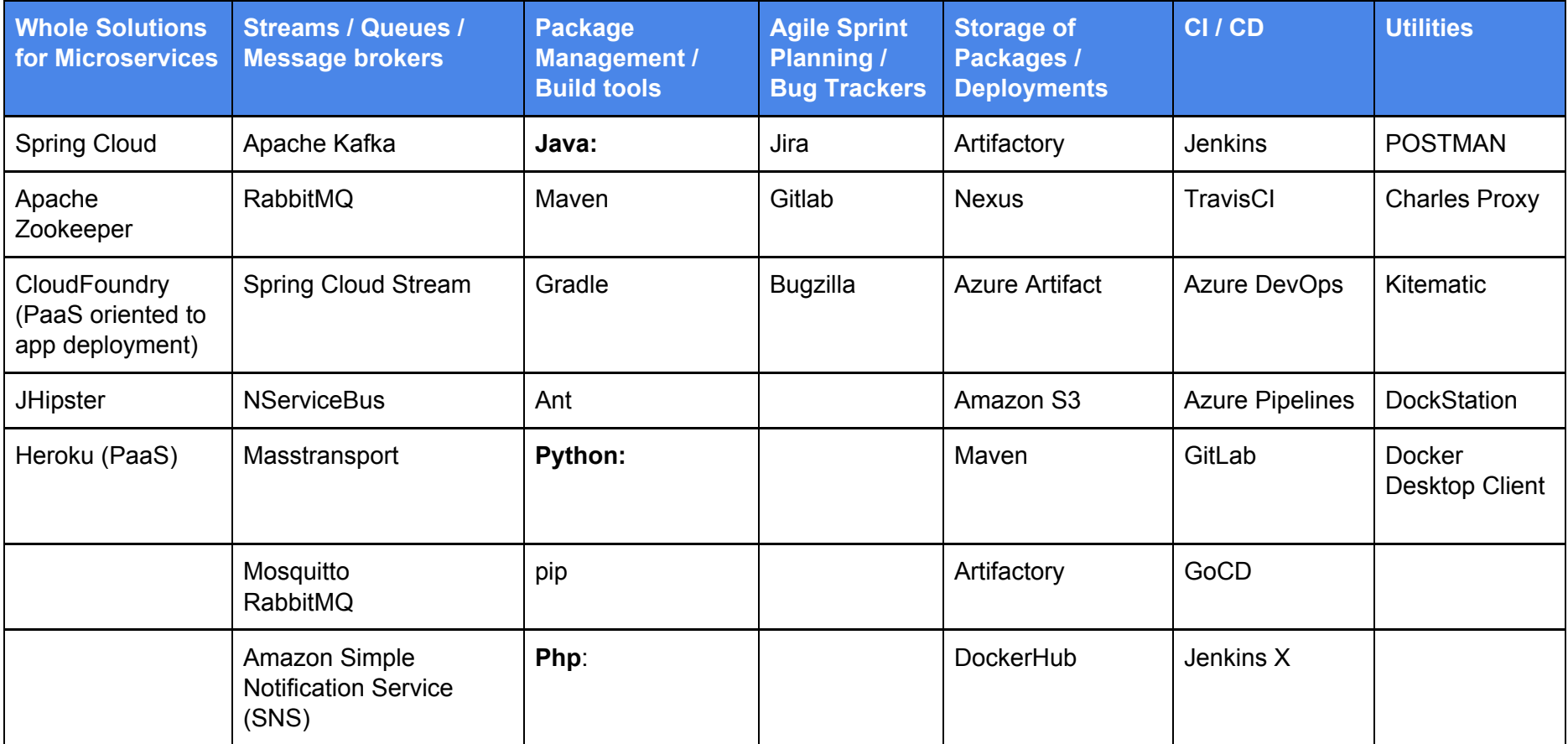

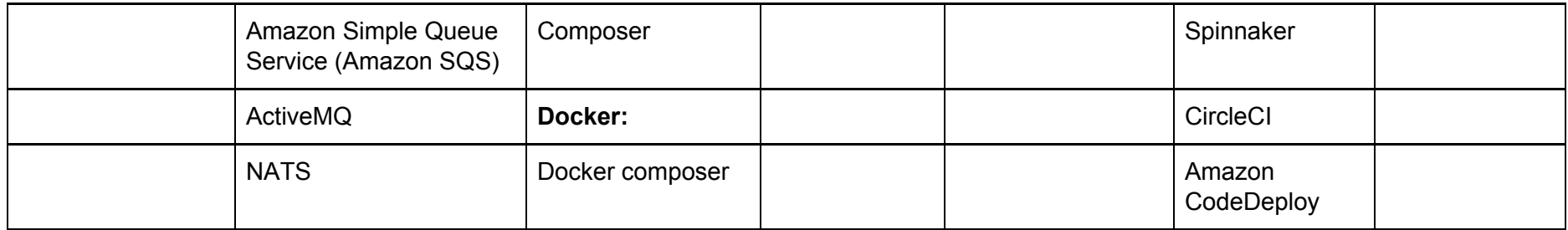

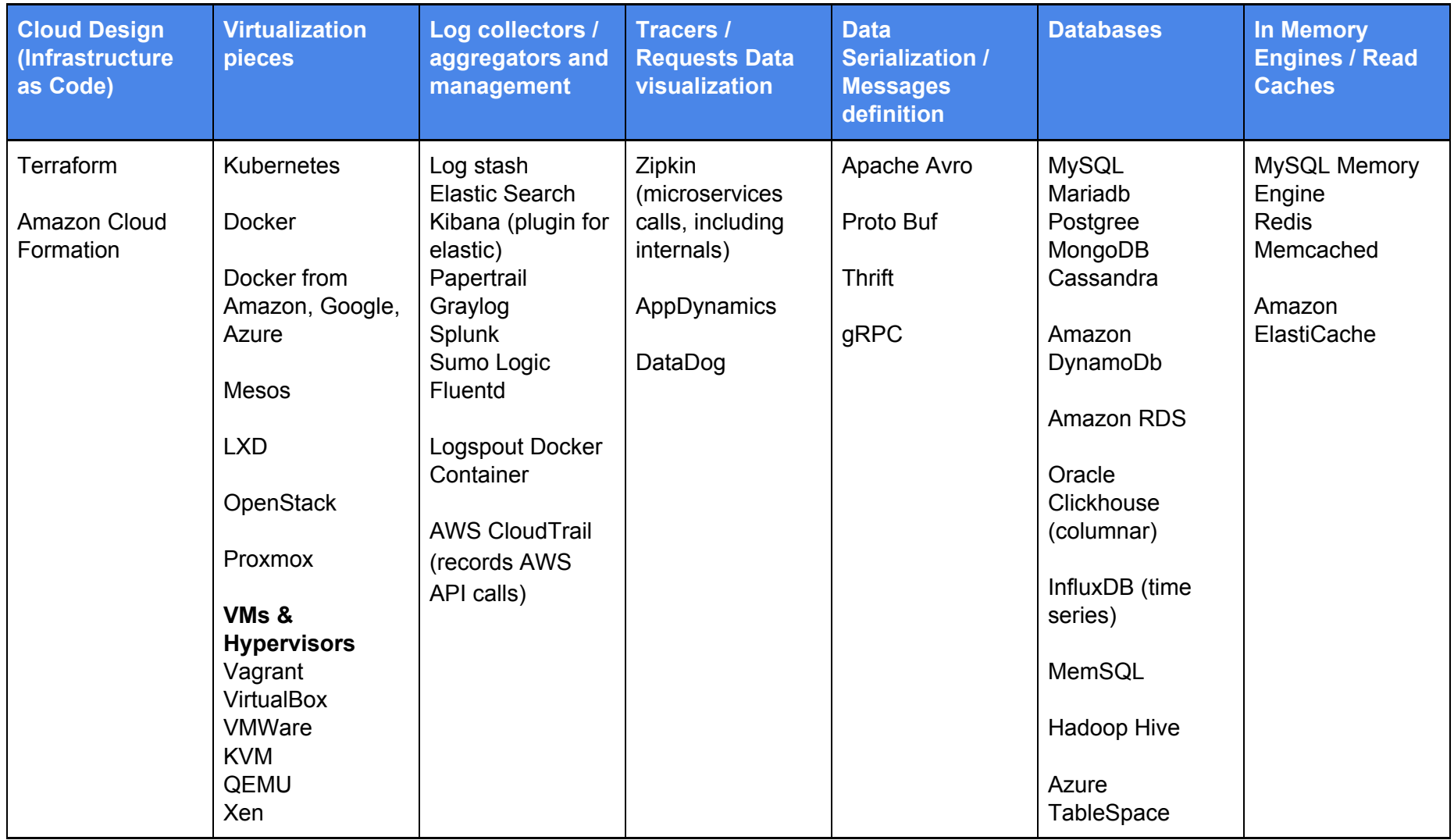

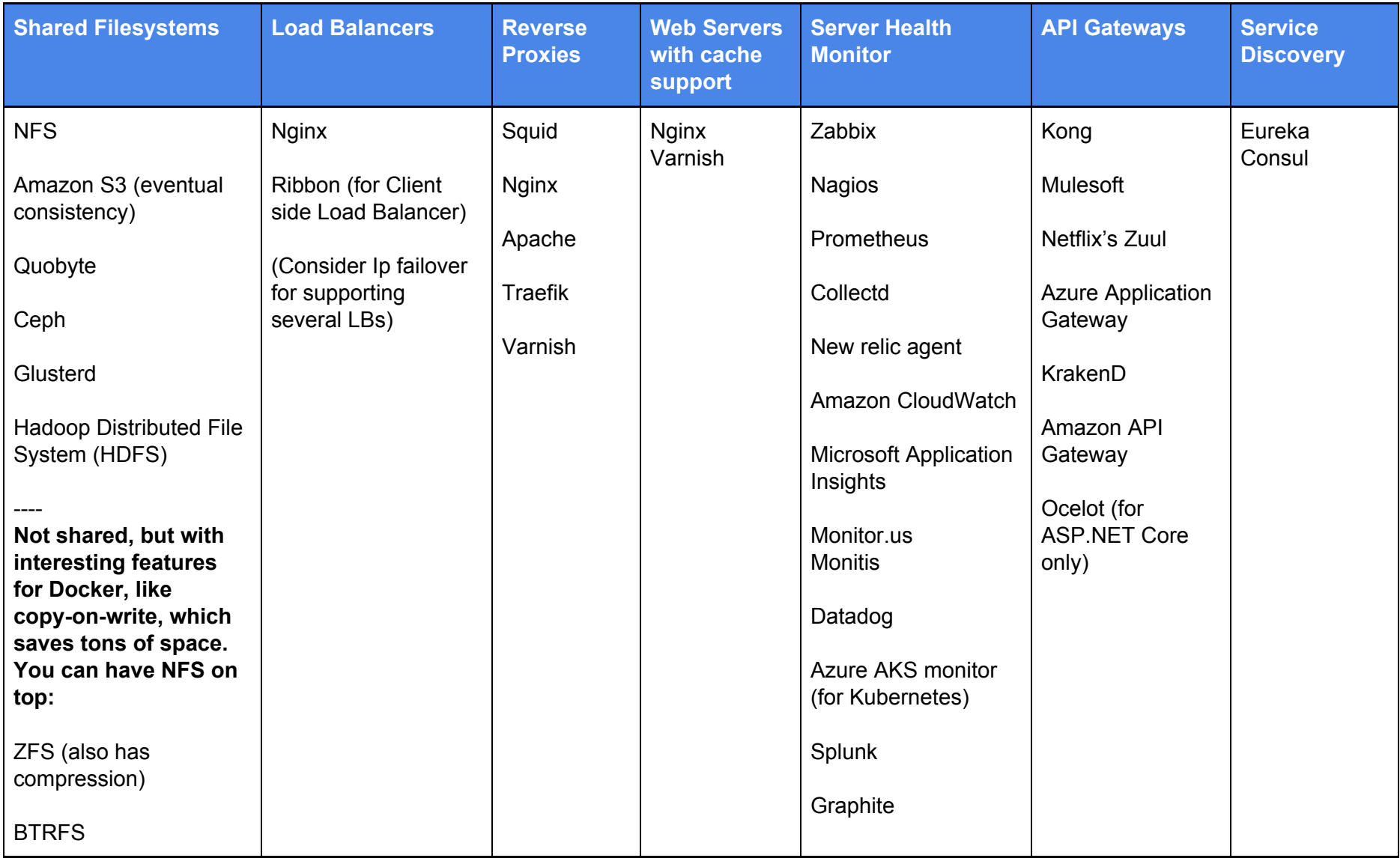

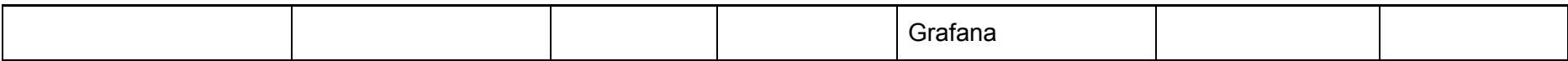

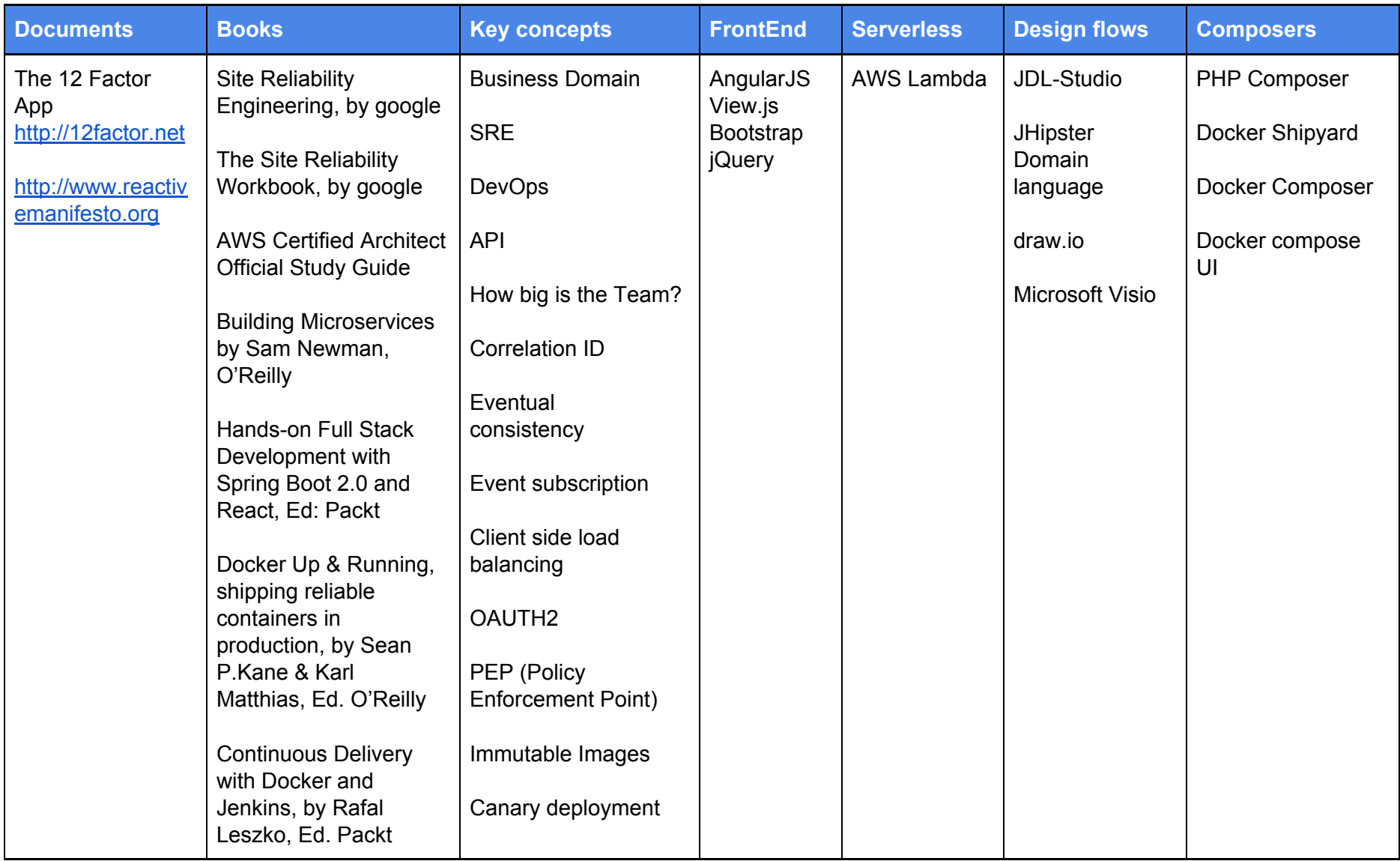

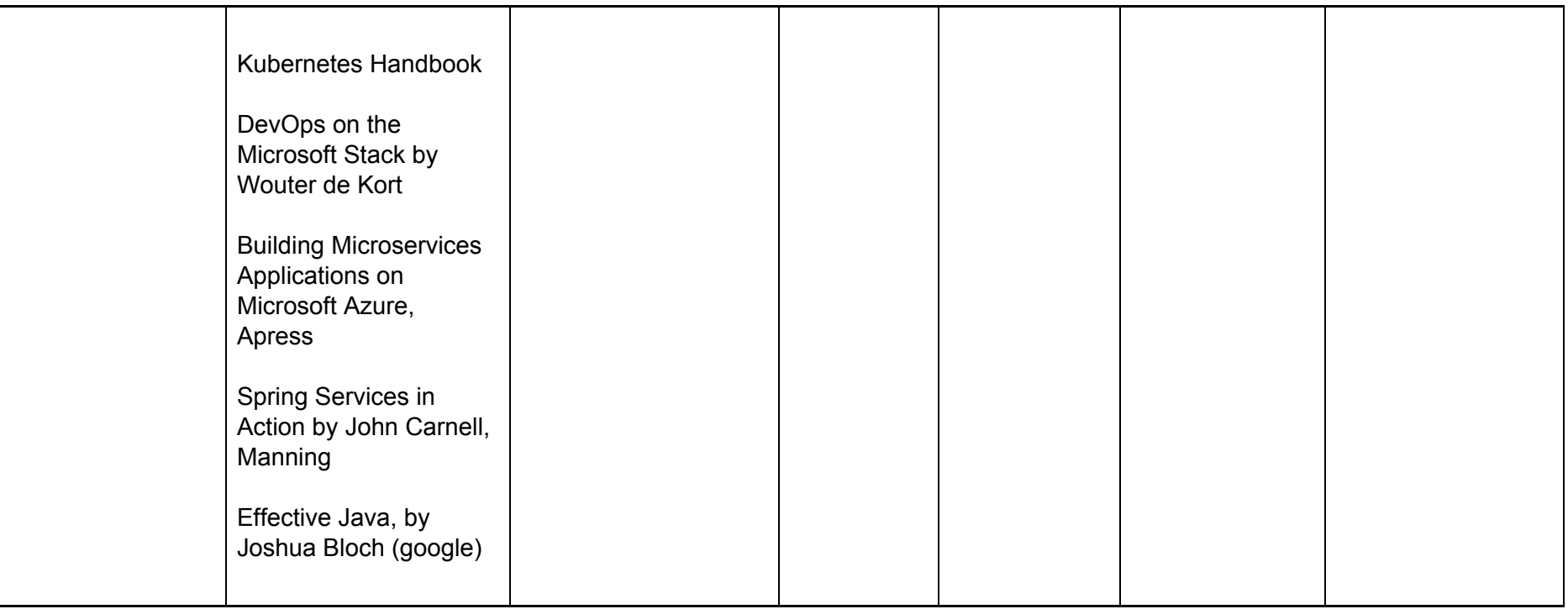

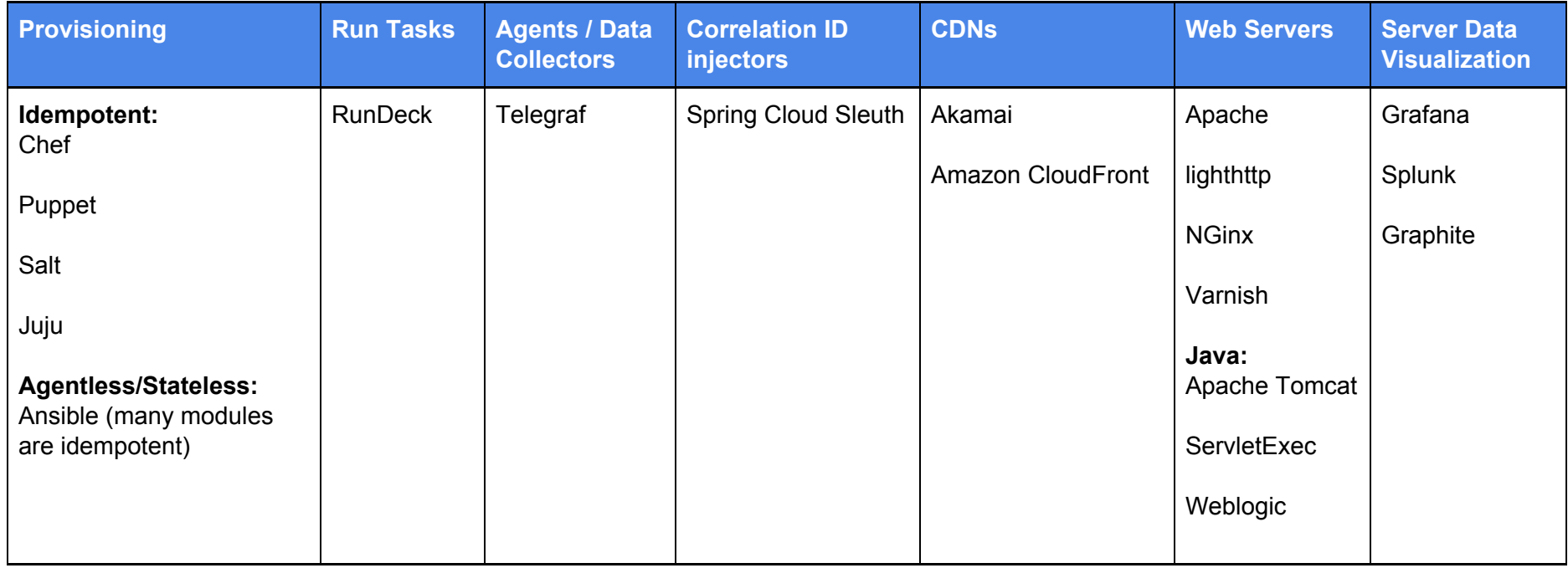

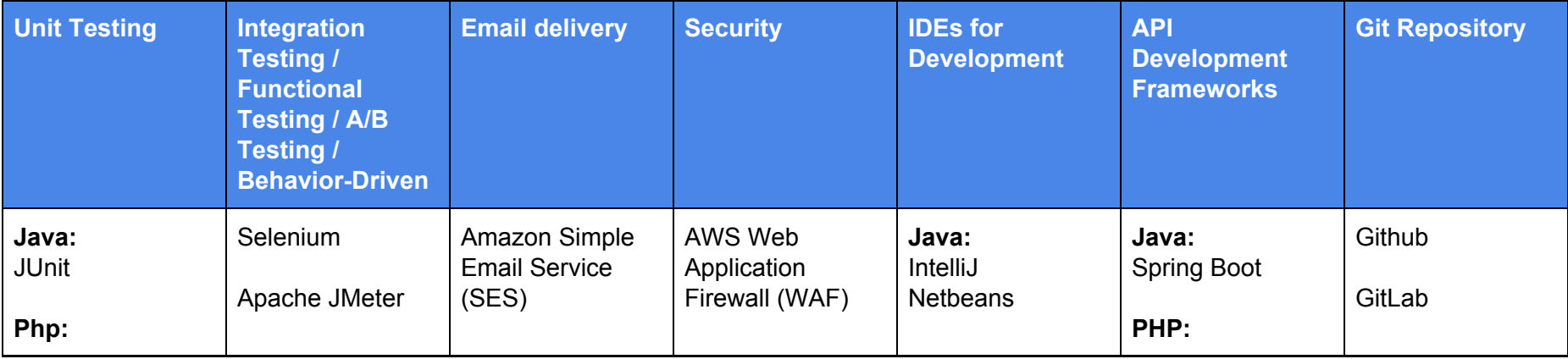

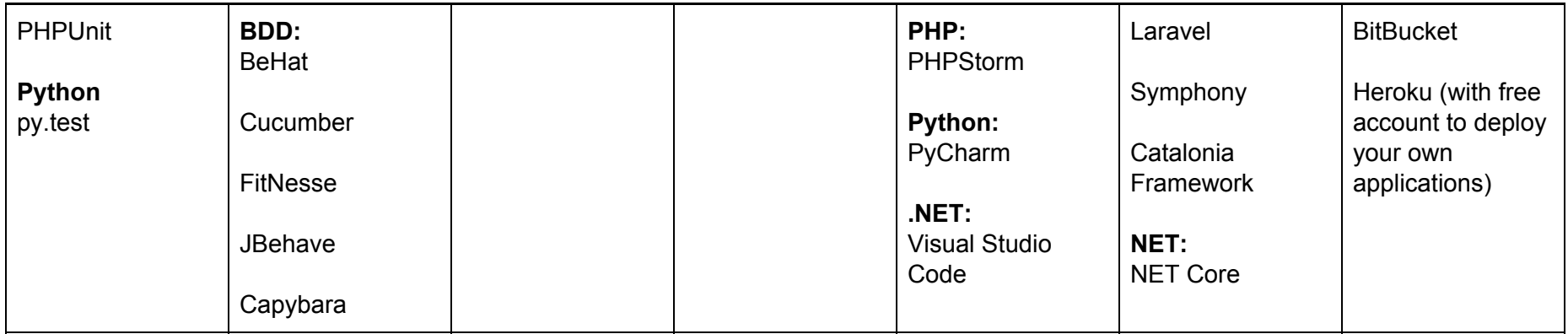

Certificates:

<https://letsencrypt.org/es/> cheapssl

Query lang: <https://graphql.org/learn/>

Validation: <https://json-schema.org/> <https://www.jsonschemavalidator.net/>

Specification: <https://jsonapi.org/>

Aggregation stats: statsD, rsyslog

Tutorials: <https://www.digitalocean.com/community/tutorials>

Spring Boot tutorial <https://www.youtube.com/watch?v=vtPkZShrvXQ>

Tip: The most layers of Software you add, more possibilities are of introducing single point of failure SPOF. And you have to monitor more Servers, for example, the RabbitMQs, that they don't get without Free Space on disk.

Tip: you can use Compression to your Storage Logs with ZFS

Tip: Is important to routing internal API endpoints through internal API Gateway calls only from other Microservices. So is not possible to call from outside.